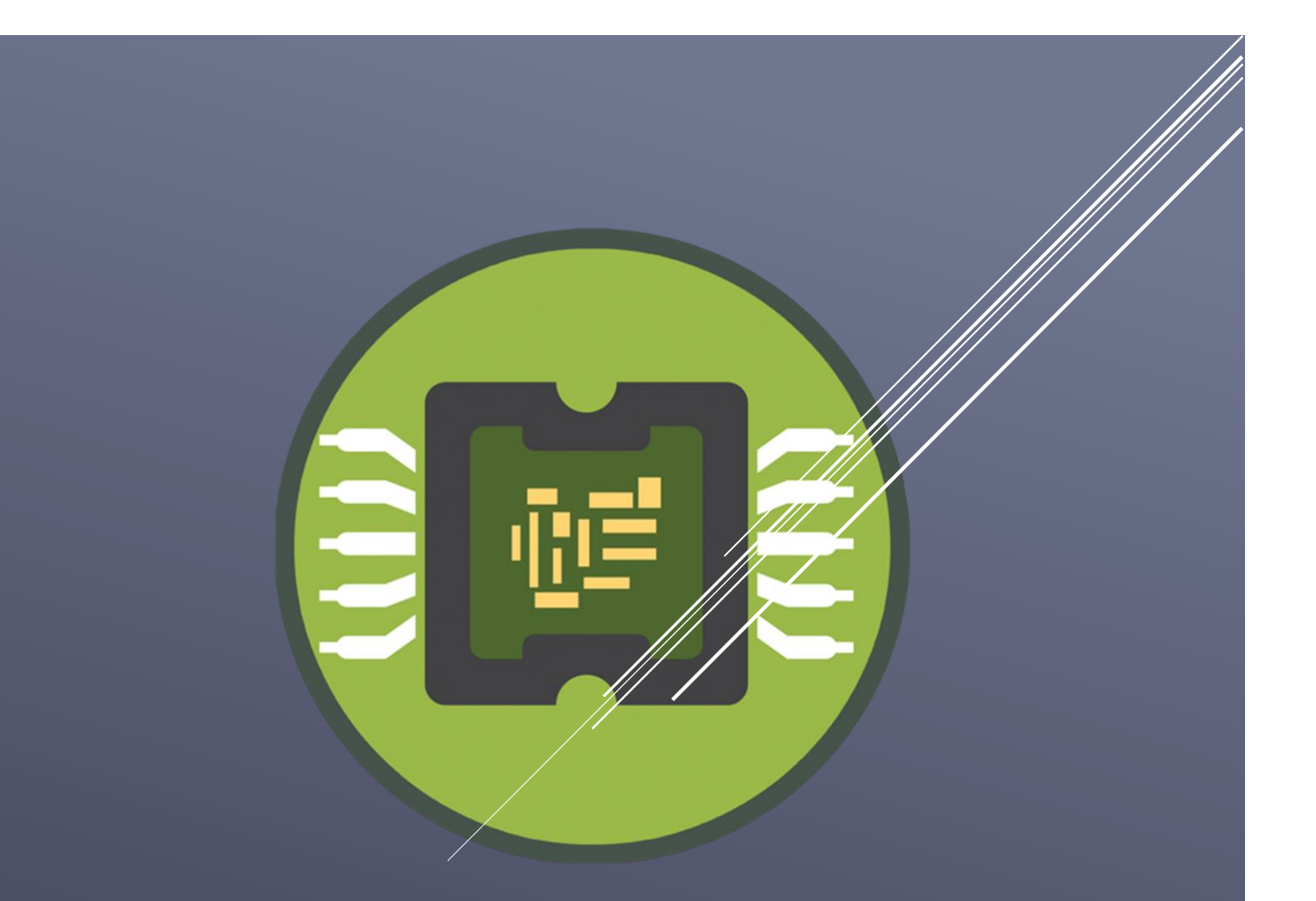

# CURRÍCULO

## CURSO PROGRAMAÇÃO PROFITCHART

www.ScApp.link/cursos

## Currículo Curso Programação Profitchart – ScApp

Total: 32 Horas Última atualização: 25/10/2022

#### INTRODUÇÃO

Este documento lista a grade curricular do curso de Programação para Profitchart fornecido pela SchillerApp. O conteúdo desta grade acompanha as aulas da versão 3.1 do curso.

#### MÓDULO: OBRIGATÓRIO

- Aviso Importante
- Apostila e Material de Suporte

#### MÓDULO: ANÁLISE TÉCNICA BÁSICA

- 1. Análise Técnica vs Fundamentalista
- 2. O que é um Gráfico?
- 3. Escalas (Aritmética e Logarítmica)
- 4. Séries de Dados
- 5. Tipos de Gráficos : Barra & Candlestick
- 6. O que é Tendência?
- 7. LTA & LTB / Suporte & Resistência
- 8. Volume & Padrões Gráficos
- 9. Indicadores Conceitos
- 10. Indicadores Construção e Apresentação
- 11. Indicadores Usos e Sinais

#### MÓDULO: LÓGICA DE PROGRAMAÇÃO

- 12.Linguagem de Programação
- 13. A Ferramenta & Ambiente de Trabalho
- 14.Linguagem NTSL
- 15.Lógica de Programação
- 16. Modelo de Execução OHLC
- 17. Depuração (Debug)
- 18. Palavras Reservadas
- 19. Variáveis
- 20. Constantes
- 21. Strings
- 22. Parâmetros
- 23. Séries de Dados
- 24. Array
- 25. Operadores Matemáticos
- 26. Operadores de Comparação

27. Se Então Senão - Teoria 28. Se Então Senão - Código 29.Loop PARA - Teoria 30.Loop PARA - Código 31.Loop ENQUANTO - Teoria & Código 32.Loop REPEAT - Teoria & Código 33. Operadores Lógicos - Teoria 34. Operadores Lógicos - Código 35. Operadores Lógicos - NOT 36. Funções - Internas 37. Funções - Externas 38. Procedimento 39. Barra de Ferramentas

#### MÓDULO: FUNÇÕES GRÁFICAS

- 40. Introdução
- 41. PaintBar
- 42. RGB
- 43. Plot / Plot99
- 44. PlotN / NoPlot
- 45. SetPlotColor / SetPlotWidth
- 46. GetPlotColor / GetPlotWidth
- 47. PlotText
- 48. Propriedades Gráficas
- 49. AvgPrice / MedianPrice / TypicalPrice / WeightedClose
- 50. TrueHigh / TrueLow / TrueRange / TrueRangeCustom
- 51. Range / Leader / RangeLeader
- 52. CurrentBar
- 53.LastBarOnChart / MaxBarsForward / MaxBarsBack
- 54. GraphicInterval / GraphicOffset

#### MÓDULO: FUNÇÕES MATEMÁTICAS

- 55. Abs / Pos / Neg / Sign
- 56. Ceiling / Floor / Round / FracPortion / IntPortion
- 57. Square / Power / Sqrt / Mod / Log
- 58. Combination / Factorial / Permutation
- 59. Random / Exp / ExpValue
- 60. Highest / Lowest / MidPoint
- 61. HighestBar / LowestBar
- 62. PriceOscillator / VolumeOsc
- 63. VolumeROC / UlcerIndex
- 64. PercentR

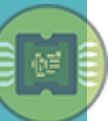

#### 65. StdDevs

- 66. HarmonicMean / TriAverage
- 67. Volatility / NumUnits / ExtremePriceRatio
- 68. Cum / Summation
- 69. Trigonométricas

#### MÓDULO: FUNÇÕES CALENDÁRIO

70. Formato EasyLanguage - Data 71. Formato EasyLanguage - Hora 72. Date / Time / CurrentDate / CurrentTime 73. DayOfMonth / Month / Year 74. DayOfWeek / Monday - Sunday 75.LastCalcDate / LastCalcTime / LastDayOfMonth 76. CalcDate / CalcTime 77. ELDate / ELDate\_Consol 78. TimeToMinutes / MinutesIntoWeek 79. BarDuration / FindBar / RS\_BarPerDay 80. Open / High / Low / Close / Volume 81. DaysToExpiration / Next3rdFriday / BarAnnualization

#### MÓDULO: FUNÇÕES CANDLESTICK

- 82. C\_Doji
- 83. C\_ShootingStar
- 84. C\_3WhSolds\_3BlkCrows
- 85. C\_BullEng\_BearEng
- 86. C\_Hammer\_HangingMan
- 87. C\_MornDoji\_EveDoji
- 88. C\_MornStar\_EveStar
- 89. C PierceLine DkCloud
- 90. C\_InsideBar

#### MÓDULO: FUNÇÕES INDICADORES

- 91. Médias Móveis Teoria
- 92. Médias Móveis Teoria : Aritmética / Ponderada / Exponencial / Welles Wilder / Sinais
- 93. Médias Móveis Funções : Media / MediaExp
- 94. Médias Móveis Funções : WellesSum / MediaWW / WAverage
- 95. Médias Móveis Funções : AdaptiveMovingAverage / HullMovingAverage / Tilson
- 96. MACD Teoria
- 97. MACD Funções : MACD
- 98. Acumulação Distribuição Teoria & Funções : AccuDistr / AccuDistrW
- 99. Índice Direcional Médio Teoria
- 100. Índice Direcional Médio Funções : ADX / DiPDiM

- 101. Estocástico Teoria : Rápido / Lento / Pleno / Momemtum
- 102. Estocástico Funções : SlowStochastic / FastStochastic / FullStochastic / SlowK / FastD / FastK / FastKCustom / MomentumStochastic
- 103. Commodity Channel Index Teoria
- 104. Commodity Channel Index Funções : CCI
- 105. On Balance Volume Teoria
- 106. On Balance Volume Funções : OBV / OBVAvg
- 107. Índice de Força Relativa Teoria e Funções : RSI
- 108. Aroon Linha Teoria
- 109. Aroon Linha Funções : AroonLin / AroonOsc
- 110. Volume Teoria
- 111. Volume Funções : Volume / Quantity / FinancialVol / QuantityVol / VolumeOsc / VolumeRoc / AggressionVolBalance / AggressionBolBuy / AggressionVolSel
- 112. Volume Acumulado Parte 1
- 113. Volume Acumulado Parte 2
- 114. Canais de Donchian Teoria
- 115. Canais de Donchian Funções : DonchianCh
- 116. Canal de Keltner Teoria
- 117. Canal de Keltner Funções : KeltnerCh
- 118. Osciladores de Preço Teoria e Funções : PriceOscillator / PriceOsc
- 119. AverageTrueRange Teoria e Funções : AvgTrueRange
- 120. HiLo Activator Teroai e Funções : HiLoActivator
- 121. Haikin Ashi Teoria e Funções : HeikinAshi
- 122. Cumulative Delta Teoria e Função : AccAgressSaldo
- 123. TWAP Preço Médio Ponderado pelo Tempo Teoria
- 124. TWAP Preço Médio Ponderado pelo Tempo Código
- 125. Topos e Fundos Teoria Parte 1
- 126. Topos e Fundos Teoria Parte 2
- 127. Topos e Fundos Funções : TopBottomDetector

#### MÓDULO: FUNÇÕES BACKTEST

- 128. Ordens Mercado
- 129. Ordens Limite
- 130. Ordens Stop
- 131. BuyAtMarket / SellShortAtMarket
- 132. IsBought / IsSold
- 133. ClosePosition / ReversePosition
- 134. BuyLimit / SellShortLimit
- 135. BuyStop / SellShortStop
- 136. Lado da Compra : SendOrder
- 137. BuyPosition / SellPosition / BuyPrice / SellPrice
- 138. Ordens ToCover
- 139. SendOrder

#### MÓDULO: FUNÇÕES LIVRO

140. AskPrice / BidPrice / AskSize / BidSize 141. MinPriceIncrement / BookSpread / Lote / IsBMF 142. Tipo do Ativo

#### MÓDULO: FUNÇÕES ALARME & SCREENING

143. Alarmes - Gerenciador de Alarmes / Alarme de Ativos

144. Alarmes - Alarme de Horário / Meta / Notícias / Correlação

145. Alarmes - Alarme de Estratégias / Função Alert

146. Screening - Conceito & Ferramenta

147. Screening - Alarme de Screening / Função Select

#### MÓDULO: AUTOMAÇÃO (ROBÔS)

148. Introdução a Automação 149. Modelo de Execução – Revisão 150. Modelo de Execução – Backtesting 151. Modelo de Execução – Automação 152. Falha com código de Backtesting em Automação 153. Modelo Entrada a Mercado 154. Editor de Automação 155. Modelo - Entrada no Rompimento 156. Modelo - Retorno do Preço 157. Modelo - Aumentar Posição 158. Modelo - Trailing Stop 159. Modelo - Realização Parcial 160. Revisão e Recomendações

#### CONTEÚDO ADICIONAL

- 161. Fibonacci Conceito / Cálculo / Aplicação
- 162. Std Devs Desvio Padrão Conceito / Código
- 163. Média Móvel dentro do Indicador
- 164. Deslocamento de Médias Móveis

165. Sobrepor Médias de períodos diferentes - Parte 1/3

166. Sobrepor Médias de períodos diferentes - Parte 2/3

167. Sobrepor Médias de períodos diferentes - Parte 3/3

- 168. Cruzamento de 2 Indicadores
- 169. Cruzamento de 3 Indicadores
- 170. Cruzamento de Preço
- 171. Cruzamento vs Pernada
- 172. Alternativa para Plotagem de Números no Gráfico

#### ADICIONAL: CONTROLE DE EXECUÇÃO

173. Uma Execução Por Dia 174. Duas ou Mais Execuções por Dia 175. Uma Execução por Candle

176.Limitar Execução Por Barras ou Data

#### ADICIONAL: CONVERSOR DE VALORES

177. Conversor de Valores - Parte 1/4

178. Conversor de Valores - Parte 2/4

179. Conversor de Valores - Parte 3/4

180. Conversor de Valores - Parte 4/4

#### ADICIONAL: ESTUDO BACKTEST

181. Alvo Fixo 182. Alvo Móvel 183. Breakeven 184. Trailing Stop 185. Realização Parcial 186. Média Móvel - Parte 1/4 187. Média Móvel - Parte 2/4 188. Média Móvel - Parte 3/4 189. Média Móvel - Parte 4/4 190. Bollinger e Estocástico - Parte 1/2 191. Bollinger e Estocástico - Parte 1/2 192. TRAP

#### ADICIONAL: BARRA REJEITADA

193. Conceitos 194. Entrada / Stop / Alvo 195. Condições 196. Código - Parte 1/3 197. Código - Parte 2/3 198. Código - Parte 3/3 199. Plotagem

#### ADICIONAL: INSIDEBAR

200. Coloração / Screening / Alerta 201. Backtesting